# **sandbox - Evolution #11038**

# **QUELLES SONT LES EVOLS APPORTEES AU CDC**

26/03/2015 11:21 - Saida TEBIB

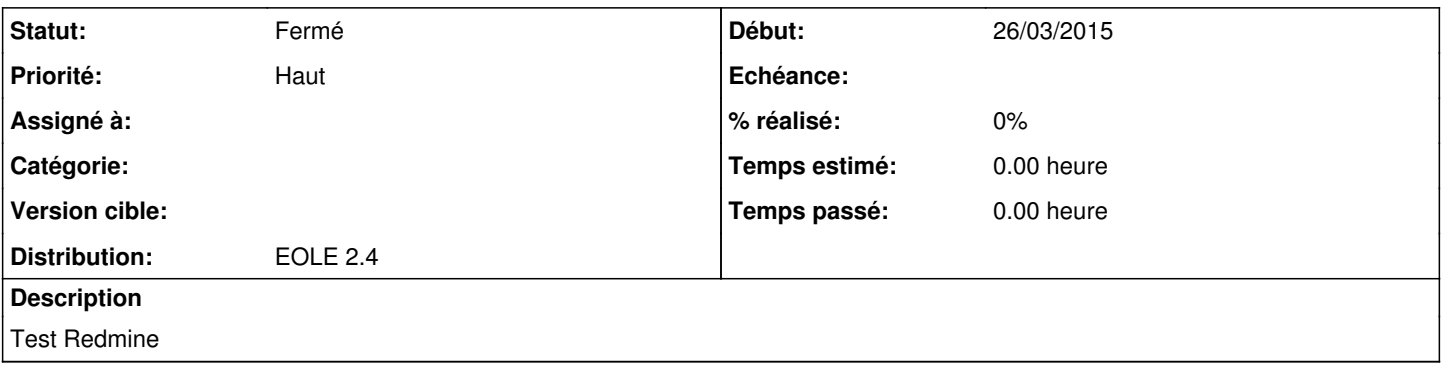

#### **Historique**

#### **#1 - 26/03/2015 11:24 - Saida TEBIB**

Comment modifier le titre ?

#### **#2 - 26/03/2015 11:37 - Gérald Schwartzmann**

Saida TEBIB a écrit :

Comment modifier le titre ?

Il faut cliquer sur **Mettre à jour** et ensuite chercher la ligne **Description** et cliquer sur le crayon (pictogramme)

## **#3 - 26/03/2015 11:53 - Saida TEBIB**

*- Fichier Dijon.png ajouté*

Merci Gérald, c'est ce que j'ai fait cependant tout est grisé. Je ne peux changer que le statut ou joindre un fichier (voir la capture en pièce jointe)

#### **#4 - 26/03/2015 11:57 - Gérald Schwartzmann**

Donc c'est une question de droit sur le projet sandbox

### **#5 - 26/03/2015 12:04 - Saida TEBIB**

Merci ça me va.

## **#6 - 26/03/2015 12:06 - Saida TEBIB**

Votre réponse me convient, merci Gérald

## **#7 - 05/03/2020 14:07 - Joël Cuissinat**

*- Statut changé de Nouveau à Fermé*

#### **Fichiers**